SAP ABAP table T72AC {Varainats for the Wage Maintenance Debugger}

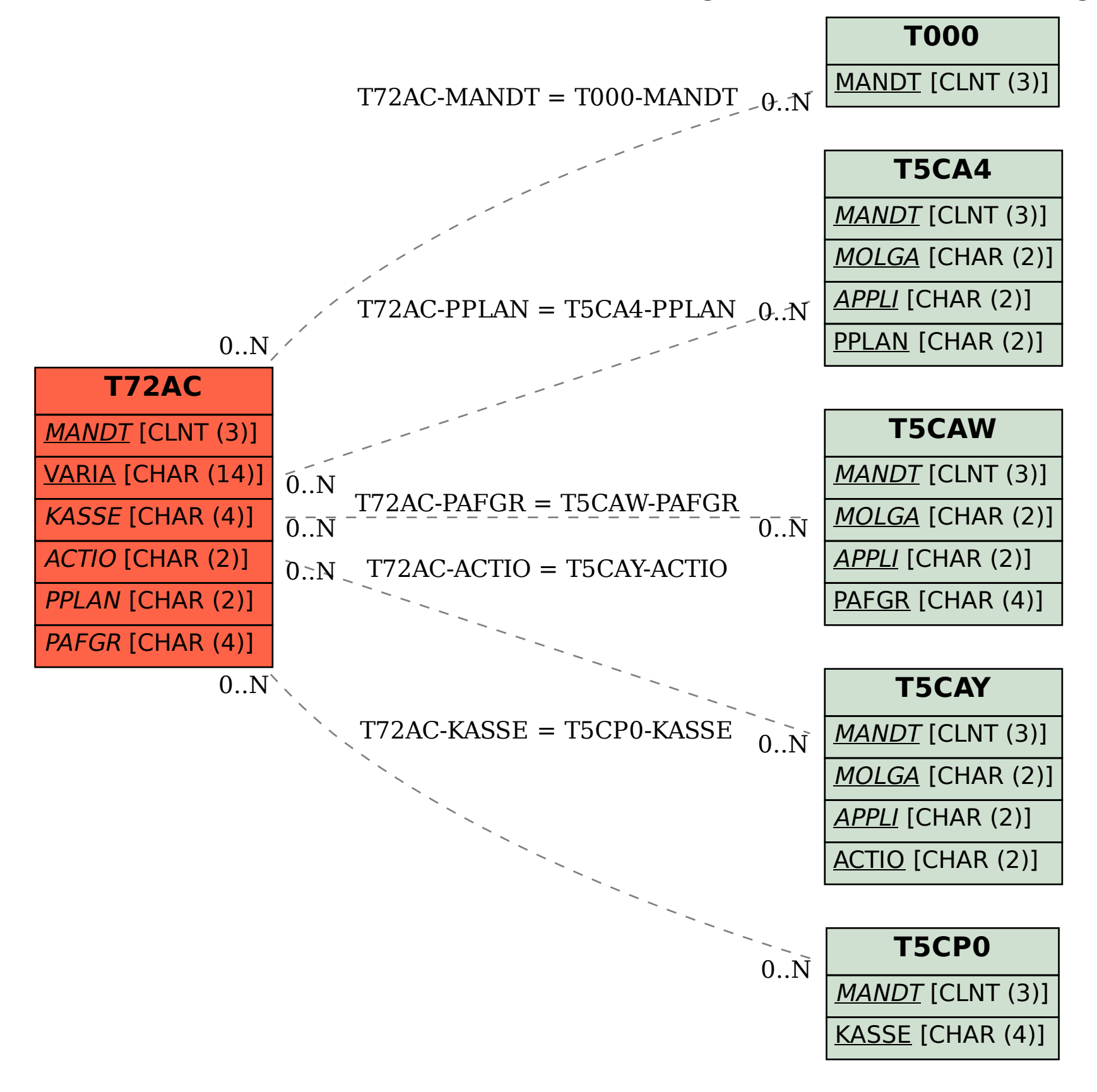